## **C BCC METAURO GRUPPO BCC ICCREA**

# ISEE??

Guida per recuperare velocemente da App Relax Banking i documenti necessari

## CONTO CORRENTE PER RECUPERARE LA GIACENZA MEDIA ISEE DEL CONTO **CORRENTE**

**Selezionare da App Relax Banking il conto corrente e seleziona menu**

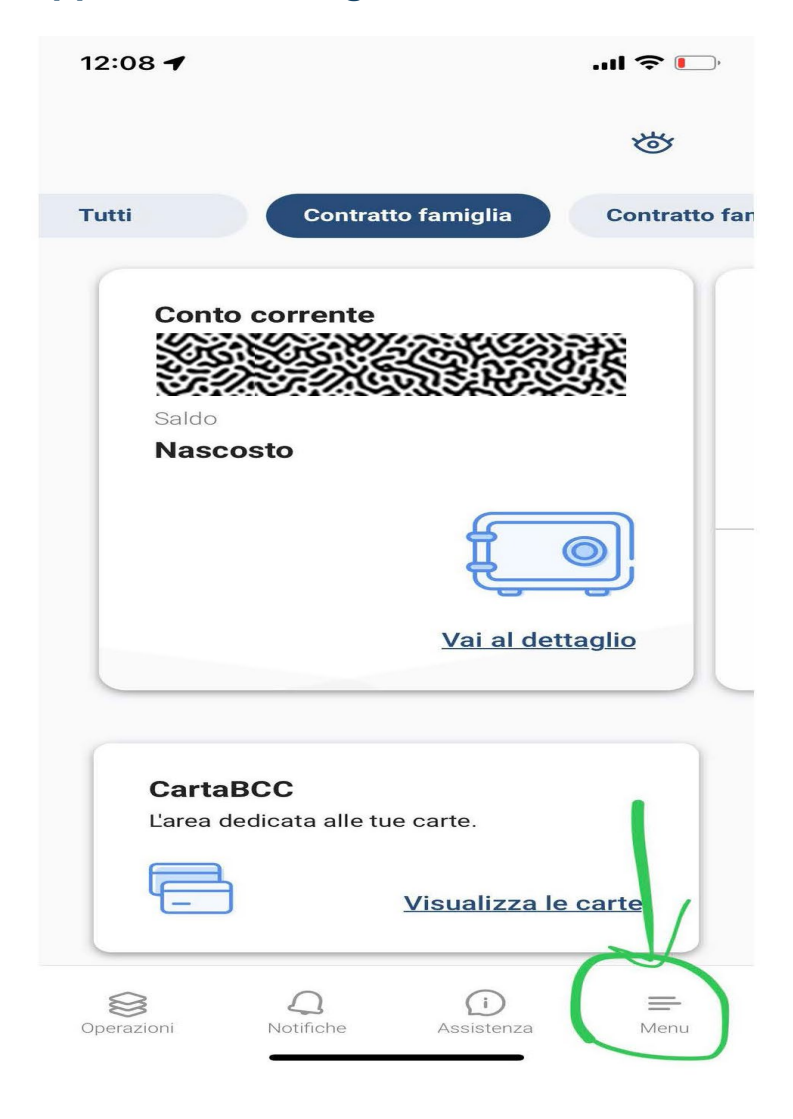

### **Seleziona documenti e poi conti correnti**

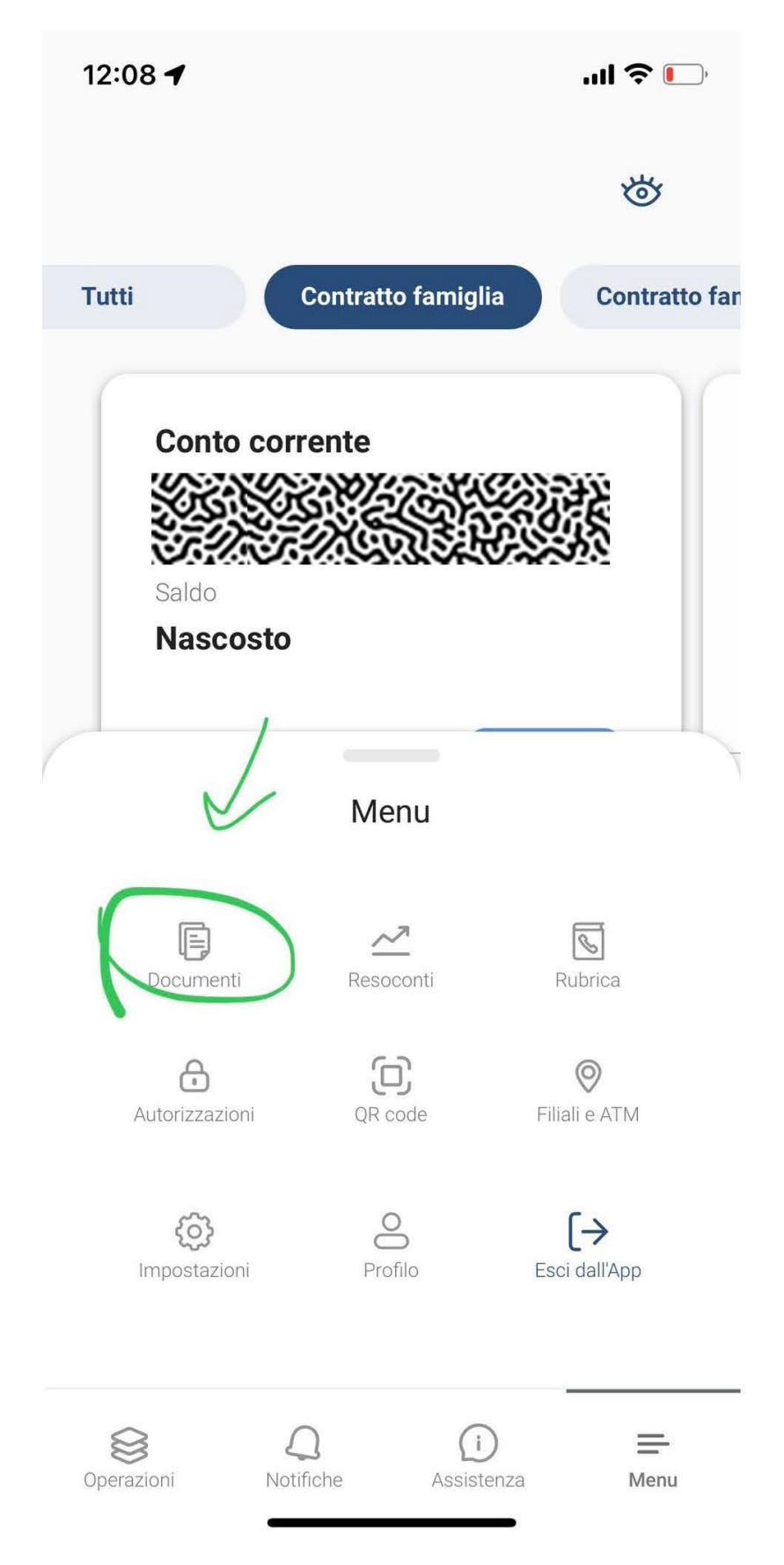

12:08 $\blacktriangleleft$ 

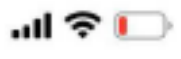

### **Documenti**

Sfoglia i documenti relativi al tuo contratto Famiglia.

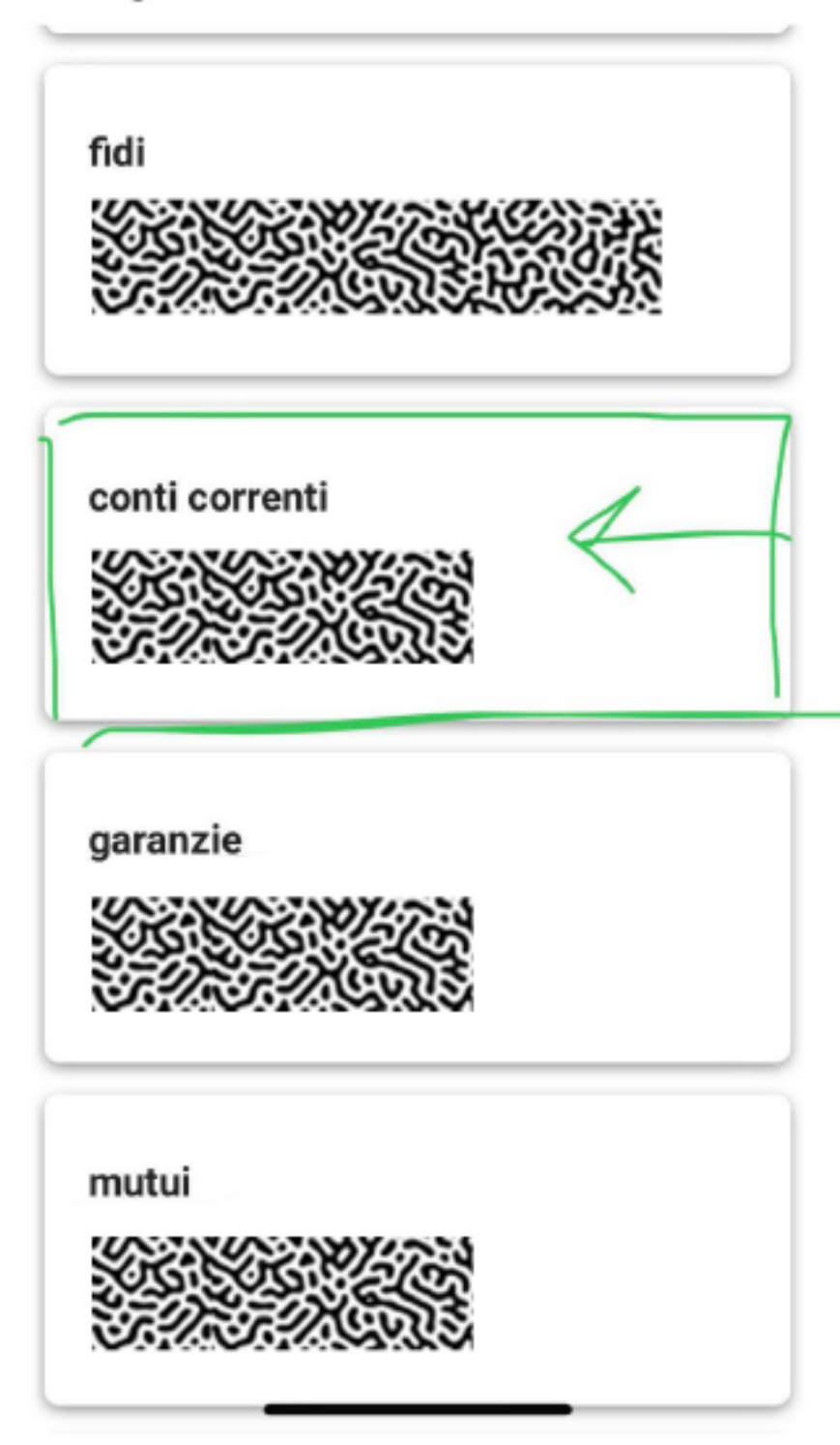

Selezionare su Periodo l'anno di riferimento e su Tipo documento selezionare Estratto Conto campitale dom.

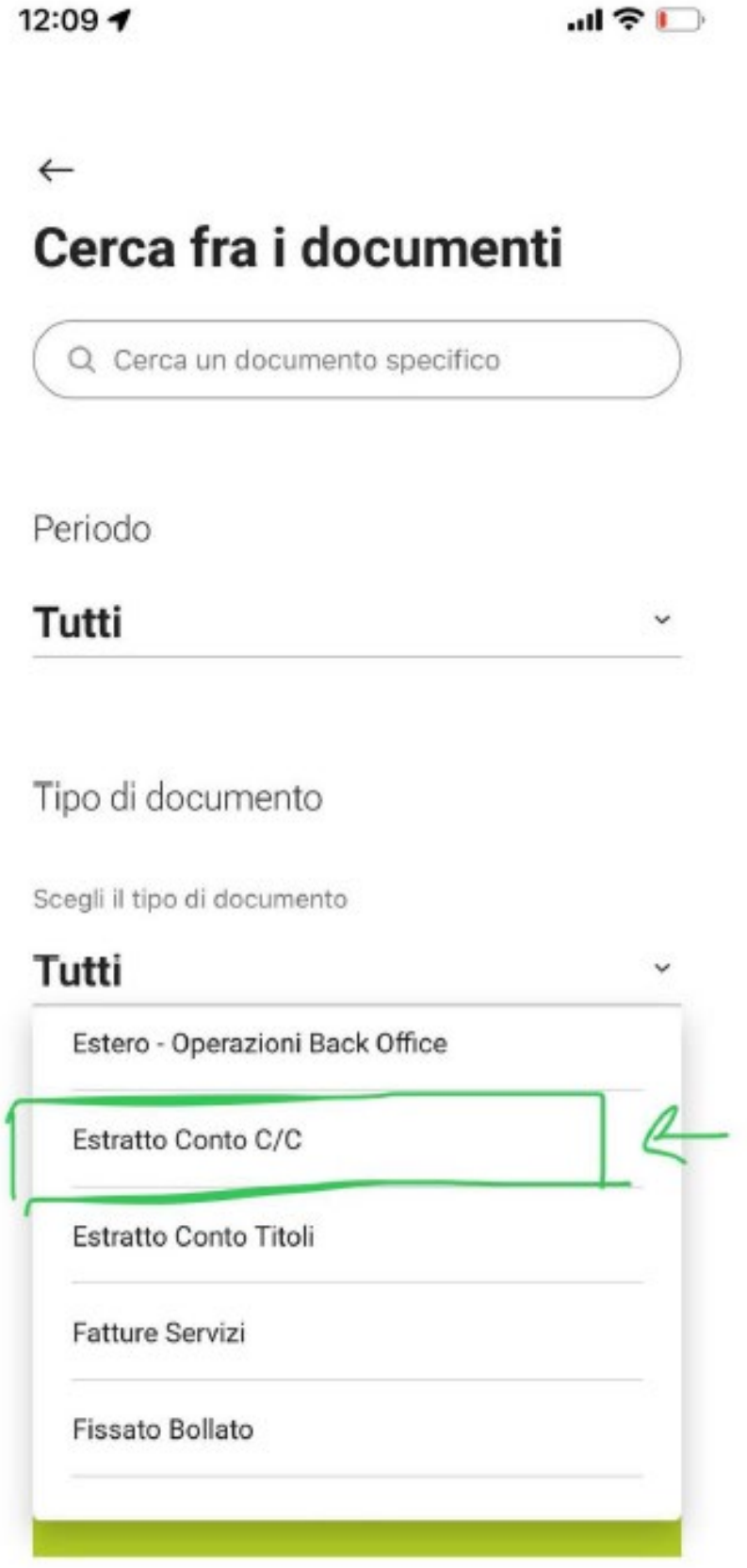

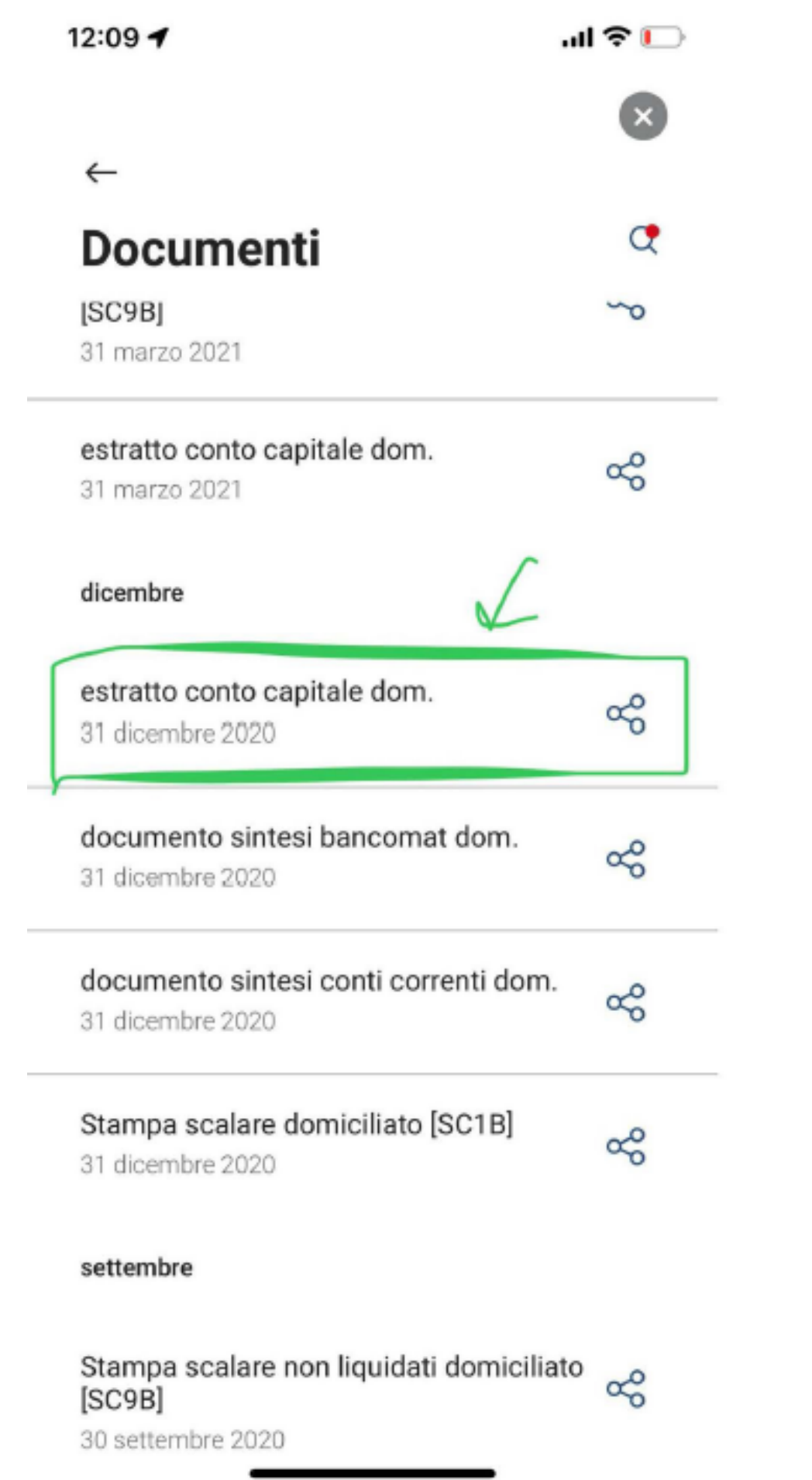

#### **Facsimile documento ISEE**

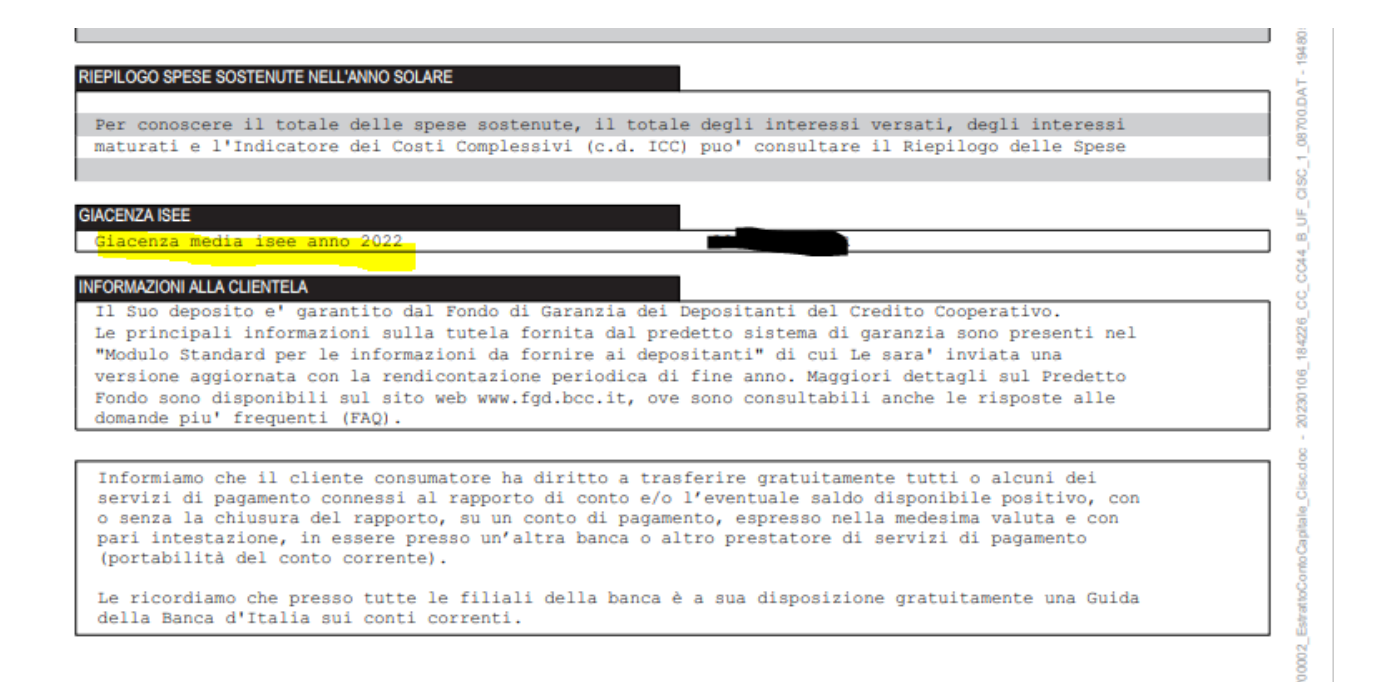

### DOSSIER TITOLI

## PER RECUPERARE L'ESTRATTO CONTO TITOLI DEL DOSSIER AI FINI ISEE

**Stessa cosa per il dossier titoli per recuperare l'estratto nel periodo di interesse**

### Selezionare il dossier titoli per recuperare l'estratto nel periodo di interesse

12:09 +

… ミロー

 $\leftarrow$ 

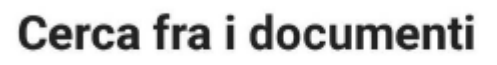

Q Cerca un documento specifico

Periodo

Tutti

Tipo di documento

Scegli il tipo di documento

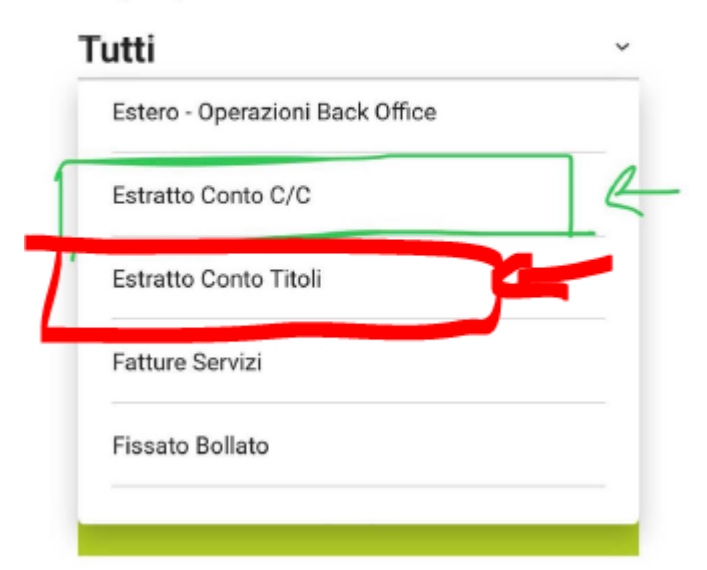

#### **Facsimile Estratto Conto Titoli al**

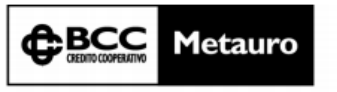

Gruppo Bancario Cooperativo Iccrea

Banca di Credito Cooperativo del Metauro - Società Cooperativa - Via G. Matteotti Orciano, 4, 61038 Terre Roveresche - (PU) - Tel.: +39 0721.989701 - Fax: +39 0721.989728 - Sito Internet: www.metauro.bc.it - E-mail: banca@

 $(P)$ 08700 09340 001

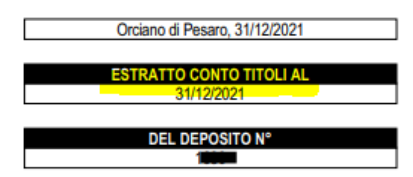

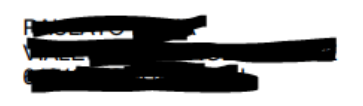

### MUTUI

## PER RECUPERARE IL RENDICONTO DEI MUTUI AI FINI ISEE

**Si segue la stessa procedura per recuperare la certificazione della quota capitale dei mutui**

**Selezionare su Periodo l'anno di riferimento e su Tipo documento selezionare Rendiconto Mutuo Posizione**

#### **Facsimile documento**

**RENDICONTO AL 31/12/2022 RELATIVO AL CONTRATTO DI MUTUI FONDIARI PRIMA CASA Nº 0000** EROGATO IL **MARCO INTERNATO DE SE DE CARDO DE PRESSO L'AGENZIA N. 001 – ORCIANO** 

00062873 (H) 08700 09340 001

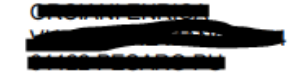

#### **RENDICONTI CONTRATTO MUTUI**

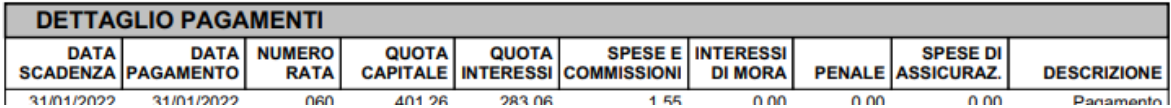

### ATTENZIONE!

NON BUTTARE I RENDICONTI DI FINE ANNO CHE TI VENGONO SPEDITI IN FORMA CARTACEA

I SALDI DEI CERTIFICATI DI DEPOSITO, DEI CONTI DEPOSITO E DEI DEPOSITI A RISPARMIO non sono disponibili su Relax Banking. Conservare i documenti cartacei che vengono spediti durante l'anno.

#### LA GIACENZA MEDIA DELLA CARTA TASCA SI SCARICA IN AUTONOMIA DAL'APP MYCARTA BCC O DA WEB CARTABCC

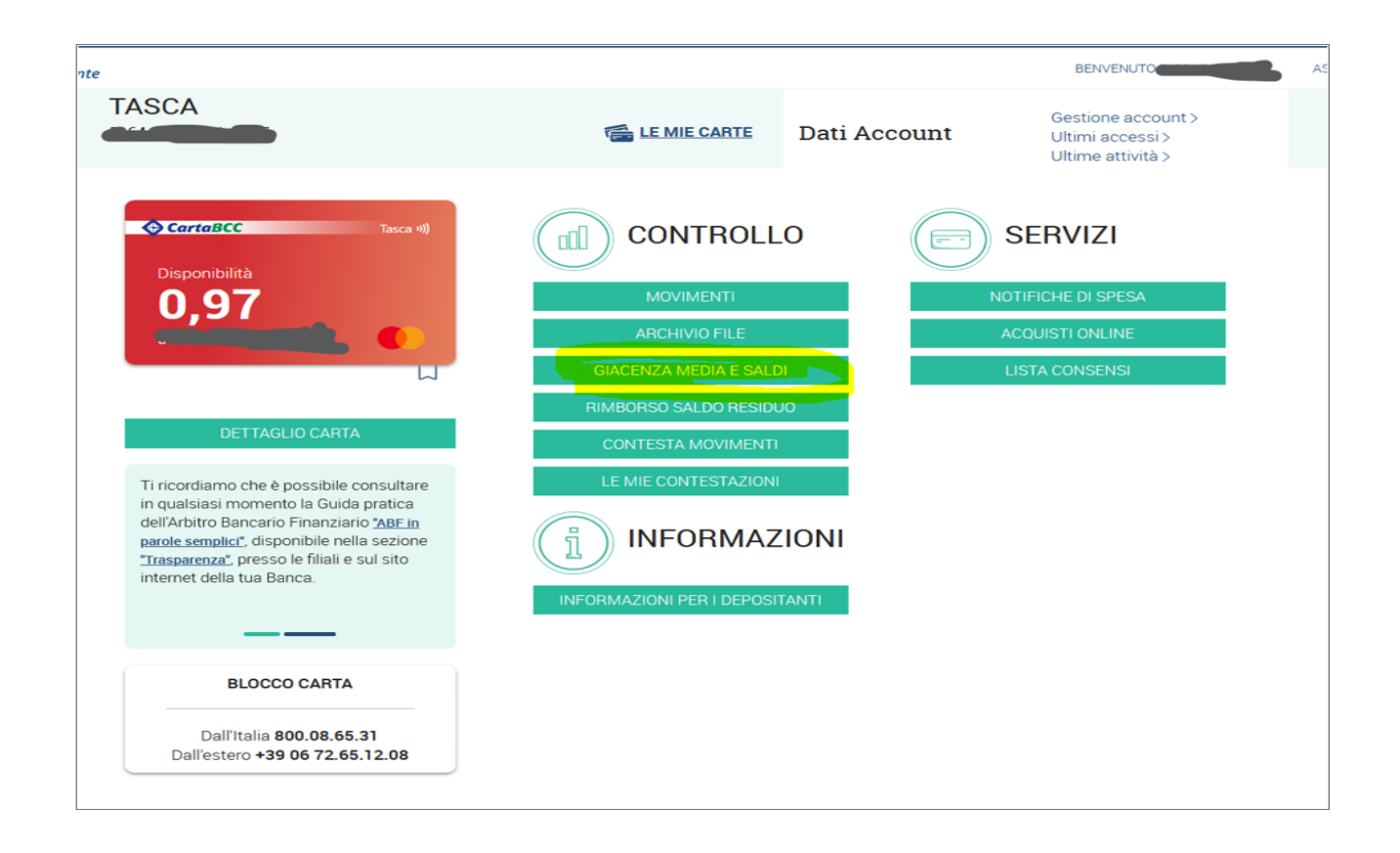